Муниципальное образовательное учреждение дополнительного образования «Школа искусств кино и телевидения «Лантан»

# **Методическая разработка открытого занятия**

# **«Графические приемы и методы работы над пейзажем.**

## **Техника: карандаш »**

Автор: Маюкова Светлана Юрьевнапедагог дополнительного образования, ВКК

Тихвин 2019 год

## **Курс «Художественное творчество», группа №1, второго года обучения.**

#### **Состав учебной группы:**

-дети 9-11 лет.

**Тема учебного занятия:** Интегрированное занятие «Графические приемы и методы работы над пейзажем. Техника: карандаш »

**Вид занятия:** Выполнение композиции пейзажа по представлению, графика.

## **Тип урока:** комбинированный

**Форма занятия:** практическое занятие

**Время:** один учебный час (по 45 мин)

**Цели занятия:** дать представление о истории пейзажной графики, научить анализировать, расширить представление обучающихся об особенностях графических приемов в изображении пейзажа. Развить у детей способность восприятия градаций света и тона в живописи, а так же многообразие тоновых оттенков оттенков.

## **Задачи:**

Научить последовательности выполнения пейзажа в данной технике, совершенствовать умения и навыки в работе карандашами разной маркировки(H,HB,B,2B,3B), создать необходимые комфортные условия для творческой и познавательной деятельности обучающихся. Освоить технику выполнения карандашом графического пейзажа с использованием различных приемов графики .

**Методы и методические приемы:** словесные, наглядные, практические.

## **Средства обучения:**

-репродукции картин И.И.Шишкина «Лопухи», « Разливы рек, подобные морям», «Ручей в лесу», «Лес»**, «**Аллея Летнего сада в Петербурге», « Берег моря. Мери Хови»), Саврасов А.К. «Лунная ночь над рекой», «Дубы на берегу» **«**Спуск к реке», «Группа лиственных деревьев и камни», «Начало весны». А так же репродукции картин Куинджи А.И. «Лунная ночь на реке», «Лесная поляна», Репин И.Е. «Ширяев буерак на Волге», Левитан И.И. «Въездные ворота Саввинского монастыря близ Звенигорода», «Деревня. Зима», «Пейзаж с луной».

-авторские работы педагога. -методическое пособие «Искусство пейзажа» -музыка: Чайковский «Времена года» -стихотворение -видеофильм «Графический пейзаж»

## **Материально-техническое оснащение урока.**

-мультимедийная аппаратура (ноутбук, экран);

-мольберты, планшеты, стулья, хорошее освещение;

- бумага для графики А5, набор простых карандашей, ластик, формопласт.

### **Оформление кабинета.**

-репродукции картин известных художников - пейзажистов; -фотографии пейзажа родного края.

#### **Методические советы по подготовительному периоду педагога.**

-подготовка эскиза композиции на бумаге;

-подготовка рабочих мест обучающихся к самостоятельной работе необходимыми материалами и инструментами: бумага, простые карандаши, ластик, формопласт.

#### **Структура учебного занятия.**

#### **1.Организационная часть.**

-приветствие

-подготовка обучающихся к самостоятельной работе;

-запись в журнал отсутствующих.

Вводная беседа. Подготовка обучающихся к активному и познавательному усвоению нового материала,

## **2.Сообщение нового материала.**

## **Деятельность учителя:**

Сообщение темы урока. Проводится показ подобранного материала по теме урока (живая речь учителя и демонстрация презентации)

## **Деятельность учащихся:**

Демонстрационный материал. На протяжении беседы учащиеся отвечают на поставленные вопросы.

**Учитель:** Рассказ-беседа по теме:

Графи́ка (от греческого слова *графо*, которое означает писать, чертить, процарапывать) вид изобразительного искусства, использующий в качестве основных изобразительных средств линии, штрихи, пятна и точки.

При работе в графике обычно используют один или два цвета, кроме основного черного или красно-коричневого цвета сангины, можно использовать белый, в особенности на тонированной бумаге. Но при работе *пастелью* может использоваться вся цветовая палитра как в живописи, согласно современной музейной классификации, работа пастелью на бумаге тоже относится к графике.

## Виды графики. Графические техники

Графика объединяет две группы художественных произведений: рисунок и печатную графику.

Рисунок считают уникальным, потому что он существует в единственном экземпляре. В старину художники рисовали на папирусе, позднее - на пергаменте, с XIV в. - на бумаге. До нашего времени сохранилась традиция рисовать на ткани.

Изображение может быть создано карандашом, углем, тушью, соусом, сангиной. Работа выполненная цветными мелками - это техника пастели, кроме того акварель тоже является графическим материалом.

В отличие от рисунка, печатная графика существует в больших экземплярах. Чтобы их получить, используют гравюру - изображение на твердом материале, которое покрывают красками, а потом отпечатывают на бумаге.

Существуют разные техники гравюры: *ксилография, линогравюра, офорт, литография*. С появлением гравюры связано возникновение печатной книги и развитие книжной графики.

В зависимости от предназначения графика подразделяется на несколько видов:

- Станковая графика (станковый рисунок, эстамп)
- Книжная графика (иллюстрации, виньетки, заставки, буквицы, обложка, суперобложка и т. п.)
- Журнальная и газетная графика
- Прикладная графика (плакат и пр.)
- Компьютерная графика
- Промышленная графика

На прошлых занятиях мы с вами говорили о графическом натюрморте и портрете, а на этом уроке мы будем говорить о графическом пейзаже.

**-** Чем отличается такой пейзаж от обычного?

\Графический пейзаж воспроизводится при помощи линий - прямых, кривых, волнистых. Основным материалом является карандаш или уголь./

- Что, по вашему мнению является основой языка графики?

/Основой графического языка являются работы черным по белому или белым по черному./

Самый распространенный вид пейзажной графики - это зарисовки и наброски, которые художники делают постоянно с натуры, передавая свои впечатления. Такие рисунки, сделанные карандашом, пером, углем, разнообразные по мотивам и авторскому видению и служат ему творческой кладовой, то есть материалом для создания крупных произведений.

Развитие графики тесно связано с искусством создания книги. Когда с конца ХV века появляются печатные книги, *гравюры* становятся доступными широкому кругу людей. Мастера-граверы все большее внимание уделяли разнообразию и выразительности штриха – графической разнообразности. Со временем самостоятельное значение графики только возрастало.

В каждом рисунке началом всех начал является первое прикосновение к листу. Чёрнобелое пятно, линия, штрих, точка – это стихия из которой возникает образ.

Художники графики передают свои впечатления о мире с помощью чёрного и белого цветов на бумаге. Посмотрите вокруг и назовите предметы белого и чёрного цветов. (Белые снега, звёзды, луна, цветы, чёрные горы, тучи, дорога, лес.) Эти цвета по отношению друг к другу контрастны, противоположны.

Большую роль играет передача освещения пейзажа. В зависимости от освещения в различное время суток: утром, днем, вечером, ночью – пейзаж меняет свои очертания.

Утром контуры пейзажа окутаны дымкой. Рисуя пейзаж утром, надо стушевать контуры заднего плана. Подчеркнуть контуры переднего плана.

Вечером наблюдается обратное явление: все предметы на фоне неба вырисовываются отчетливо, в виде силуэтов, тени ложатся гуще, плотнее, формы предметов выглядят четче. В серый пасмурный день земля вместе с находящимися на ней предметами почти всегда темнее неба. В солнечный день земля и растительность темнее неба, светлые предметы, освещенные прямым светом, могут быть светлее неба. Контраст света и тени различны в солнечный и облачный день, утром и в полдень, вечером и в лунную ночь.

Просмотр видеофильма «Графический пейзаж».

-Каких русских художников - пейзажистов вы знаете?

-Правильно.

Давайте и мы напишем пейзаж такой родной нам русской природы.

## **3.Практическая часть.**

Сегодня на занятии вы будете выполнять пейзаж, пользуясь выразительными средствами графики: точкой, штрихом, линией, пятном, продолжать овладевать основными инструментами: простыми карандашами и ластиком. В конце занятия мы устроим просмотр и обсуждение ваших работ.

Объяснение и показ на доске методов работы над пейзажем. По ходу работы над композицией необходимо обратить внимание детей на роль и значение перспективы в композиции. На выбор точки зрения (выразительность низкого и высокого горизонта), на влияние цветовых отношений в передаче настроения, на характерные особенности пейзажа.

## Планирование предстоящих трудовых действий.

-показ последовательности работы над пейзажем в графике (техника: карандаш). *Объяснение учителя сопровождается выполнением композиции пейзажа, используя различные графические приемы при написании неба, воды, деревьев, травы.*- Начиная писать, не увлекайтесь деталями, постарайтесь обобщенно прописать всю поверхность листа.

-Не забывайте, что при работе простыми карандашами нужно следить за нажимом карандаша при штриховке, а белизна листа является самым светлым тоном в работе.

-По светлому тону рисунка наносится более темный тон для проработки основных масс.

-Будьте осторожны – не перетемните работу штриховкой, не нажимайте сильно на карандаш. Если вам понадобится что-нибудь ослабить в тоне, то попробуйте снять слой штриховки формопластом, а для высветления штриховки до белого листа, используйте ластик.

Работа над пейзажем. Последовательность выполнения.

Учитель. В графике применяется гладкая бумага и хорошо заточенные карандаши. На первом этапе мы наносим контуры основных элементов нашего пейзажа. На втором этапе делаем прокладку штриховкой основного тона неба, земли, леса и воды. Добавляем более темные тона в темных местах нашего пейзажа. Дальний план делаем более размытым, на переднем плане используется более четкая штриховка и более мягкие карандаши. На третьем этапе мы завершаем работу, прорабатывая мелкие детали на переднем плане, высветляем ластиком водную гладь, добавляем свет на деревьях. Разобрав основные этапы работы, мы теперь можем приступать к практической части нашего занятия.

И теперь пришло время самим испытать удовольствие работы простыми карандашами. *(Объяснение задания для самостоятельной работы.)*

-работа над выполнением собственного пейзажа.

## **Планируемые трудности.**

-правильность выполнения техники. Трудности в использовании карандашей разной мягкости..

## **4.Самостоятельная работа.**

Слежу за ходом работы, при необходимости помогаю индивидуально, на типичные ошибки обращаю внимание всей группы.

#### **5.Подведение итогов.**

- демонстрация, анализ и оценка работ учащихся.

-уборка рабочих мест.

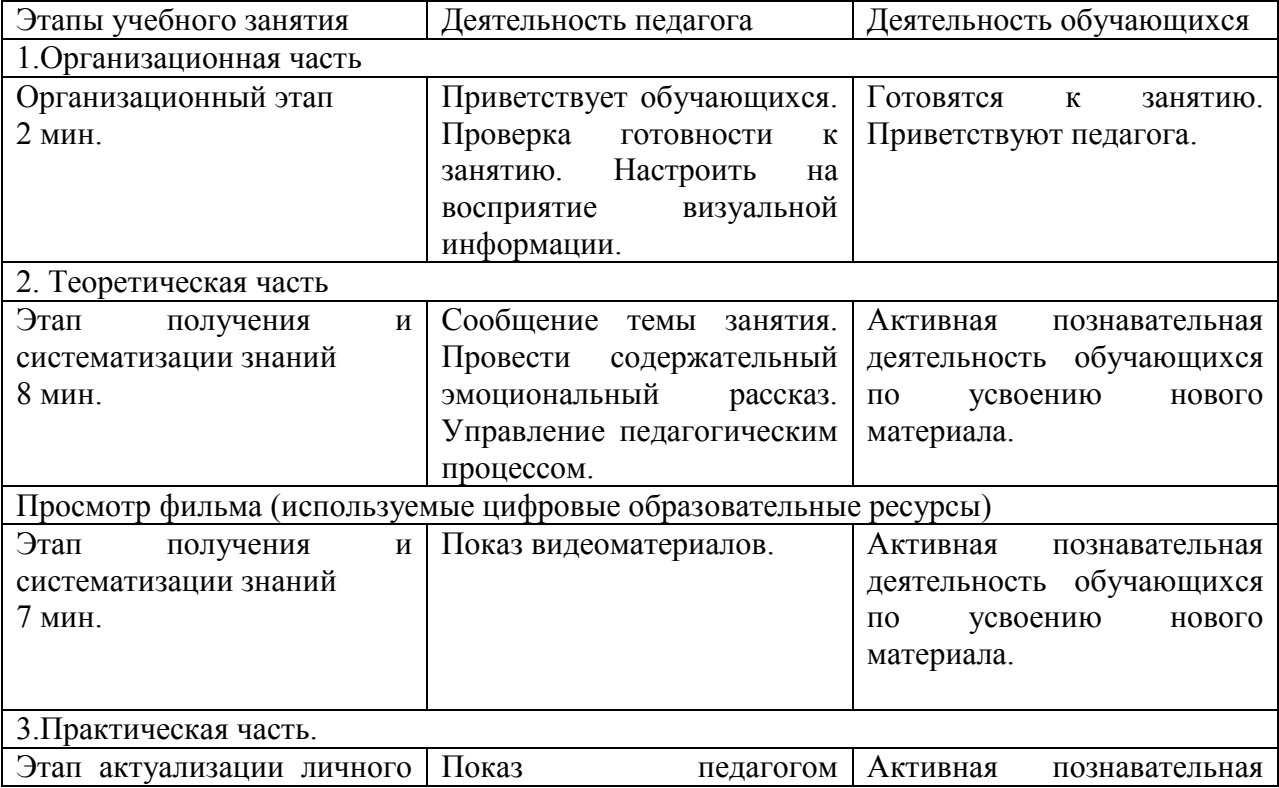

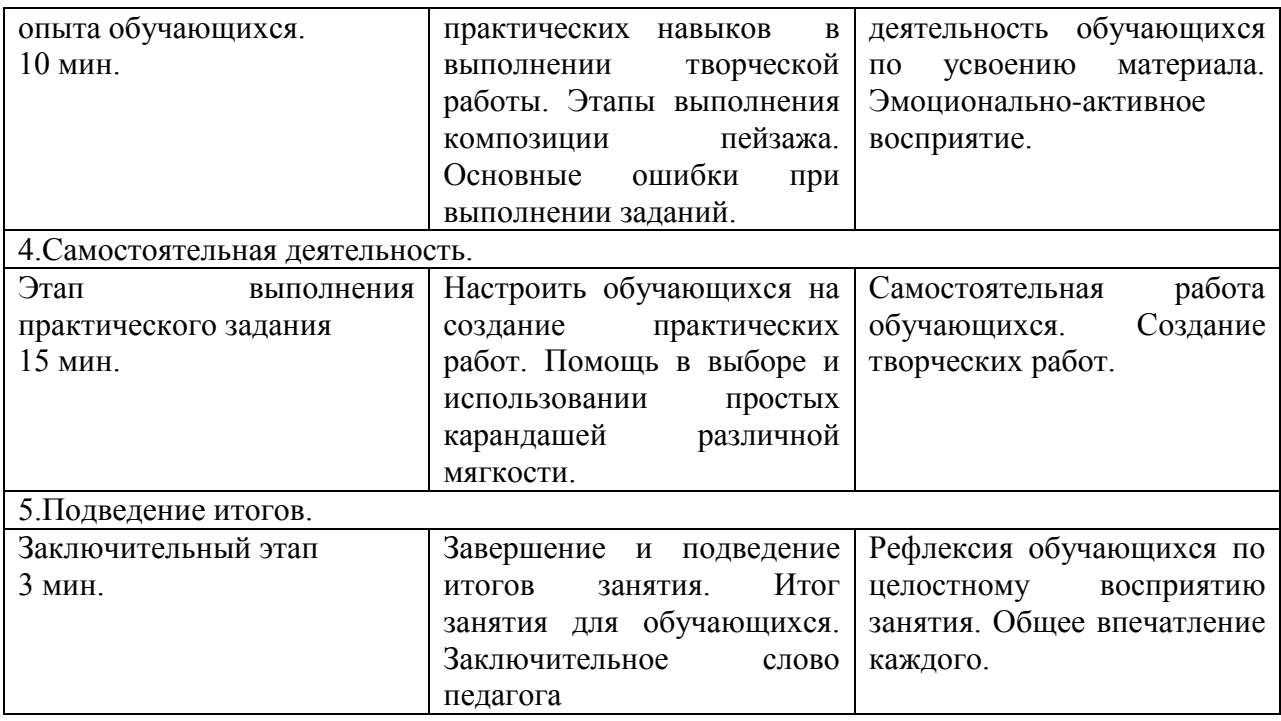

Литература:

- Н.М. Сокольникова. Изобразительное искусство и методика его преподавания в начальной школе. Издательский центр «Академия» 1999 год.
- В.Визер. живописная грамота. Основы искусства изображения. Издательство «Питер»,2006
- Готфрид Баммес. Ландшафты. Издательство «Дитон»,2015
- В.Адарюков. «Мастера современной гравюры и графики». Издательство: «ЁЁ Медиа»,1928( переиздана 2018)
- Джованни Чиварди. Рисование. Полное руководство. Издательство «Манн. Иванов и Фербер»2018

Цифровые образовательные ресурсы

<https://gallerix.ru/album/Savrasov/pic/glrx-750335693>

[https://yandex.ru/search/?text=%D1%84%D0%B8%D0%BB%D1%8C%D0%BC%20%D0%BE](https://yandex.ru/search/?text=%D1%84%D0%B8%D0%BB%D1%8C%D0%BC%20%D0%BE%20%D0%BF%D0%B5%D0%B9%D0%B7%D0%B0%D0%B6%D0%BD%D0%BE%D0%B9%20%D0%B3%D1%80%D0%B0%D1%84%D0%B8%D0%BA%D0%B5&lr=10878#/videowiz?filmId=14796919075950977555) [%20%D0%BF%D0%B5%D0%B9%D0%B7%D0%B0%D0%B6%D0%BD%D0%BE%D0%B9](https://yandex.ru/search/?text=%D1%84%D0%B8%D0%BB%D1%8C%D0%BC%20%D0%BE%20%D0%BF%D0%B5%D0%B9%D0%B7%D0%B0%D0%B6%D0%BD%D0%BE%D0%B9%20%D0%B3%D1%80%D0%B0%D1%84%D0%B8%D0%BA%D0%B5&lr=10878#/videowiz?filmId=14796919075950977555) [%20%D0%B3%D1%80%D0%B0%D1%84%D0%B8%D0%BA%D0%B5&lr=10878#/videowi](https://yandex.ru/search/?text=%D1%84%D0%B8%D0%BB%D1%8C%D0%BC%20%D0%BE%20%D0%BF%D0%B5%D0%B9%D0%B7%D0%B0%D0%B6%D0%BD%D0%BE%D0%B9%20%D0%B3%D1%80%D0%B0%D1%84%D0%B8%D0%BA%D0%B5&lr=10878#/videowiz?filmId=14796919075950977555) [z?filmId=14796919075950977555](https://yandex.ru/search/?text=%D1%84%D0%B8%D0%BB%D1%8C%D0%BC%20%D0%BE%20%D0%BF%D0%B5%D0%B9%D0%B7%D0%B0%D0%B6%D0%BD%D0%BE%D0%B9%20%D0%B3%D1%80%D0%B0%D1%84%D0%B8%D0%BA%D0%B5&lr=10878#/videowiz?filmId=14796919075950977555)

<http://art.dkg-web.com/index.php/drawing/drawing-types-techs>